### **ANEXO II - TERMO DE REFERÊNCIA**

### **NÍVEIS MÍNIMOS DE SERVIÇO E CÁLCULO DE PAGAMENTO**

Os níveis mínimos de serviço representam um compromisso assumido por um prestador de serviços perante um cliente para que se possa medir como estão se comportando as "entregas" programadas dos serviços. Por se tratarem de níveis "mínimos", entende-se que a contratada deverá entregar, no mínimo, os resultados definidos, para que não esteja sujeita a glosas ou descontos nos seus vencimentos.

A unidade de medida adotada para remuneração do serviço prestado será a de Posto de Trabalho efetivamente ocupado, de acordo com as quantidades e tipos de postos especificados no Termo de Referência.

Os serviços prestados pela contratada serão avaliados e monitorados através de relatórios mensais e de registros de ocorrências que evidenciarão a aderência da atuação da contratada aos seguintes fatores: Produtividade, Qualidade e Comportamento.

#### **Índice de Desenvolvimento e Manutenção de Sistemas (IDM)**

Aplica-se aos itens:

LOTE 01 - ITEM 03 - ANALISTA DESENVOLVEDOR - PLENO.

LOTE 01 - ITEM 04 - ANALISTA DESENVOLVEDOR - SÊNIOR.

Este índice, denominado Índice de Desenvolvimento e Manutenção de Sistemas (IDM), será composto por 3 outros índices: Índice de Produtividade (IP), Índice de Qualidade (IQ) e Avaliação do Product Onwer (APO), que terão pesos diferenciados de acordo com a ordem de importância.

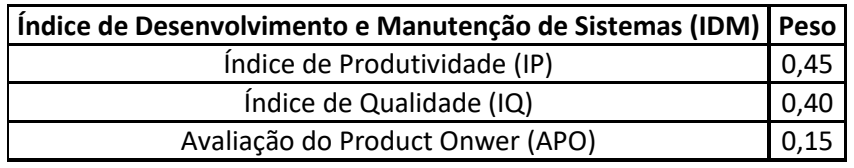

O IDM será calculado ao final de cada Sprint e se aplicará às atividades de desenvolvimento e manutenção de sistemas, portais e aplicativos.

O IDM será calculado com duas casas decimais, seguindo as regras de arredondamento ABNT NBR 5891:1977.

Para o cálculo de pagamento será feita a média dos resultados do IDM em cada Sprint finalizada durante o período de apuração.

Ocorrências não causadas pela ação ou omissão da contratada e que interfiram no cálculo do IDM ou na aplicação de sanções administrativas deverão ser abonados pelo Responsável Técnico, desde que tenham sido devidamente registrados, tempestivamente e nos campos adequados, pela contratada, exclusivamente no sistema de controle das demandas e atividades disponibilizado pelo contratante.

A fiscalização não retroagirá para analisar apontamentos intempestivos, independentemente da forma submetida.

Ocorrências inseridas após o fechamento do período de avaliação ou mesmo ausência de apontamentos serão consideradas uso inadequado do sistema de controle das demandas e atividades e não servirão de motivação para a não aplicação de ajustamento no pagamento mensal (glosa) ou aplicação de sanções administrativas.

A remuneração da contratada vincular-se-á ao alcance de meta do IDM de ao menos 0,90, abaixo do qual a contratada, conforme o caso, sujeitar-se-á aplicação de ajustamento no pagamento mensal correspondente (glosa).

### Índice de Produtividade (IP)

Considerando os princípios e valores do desenvolvimento ágil, será avaliado o seguinte aspecto no Índice de Produtividade (IP):

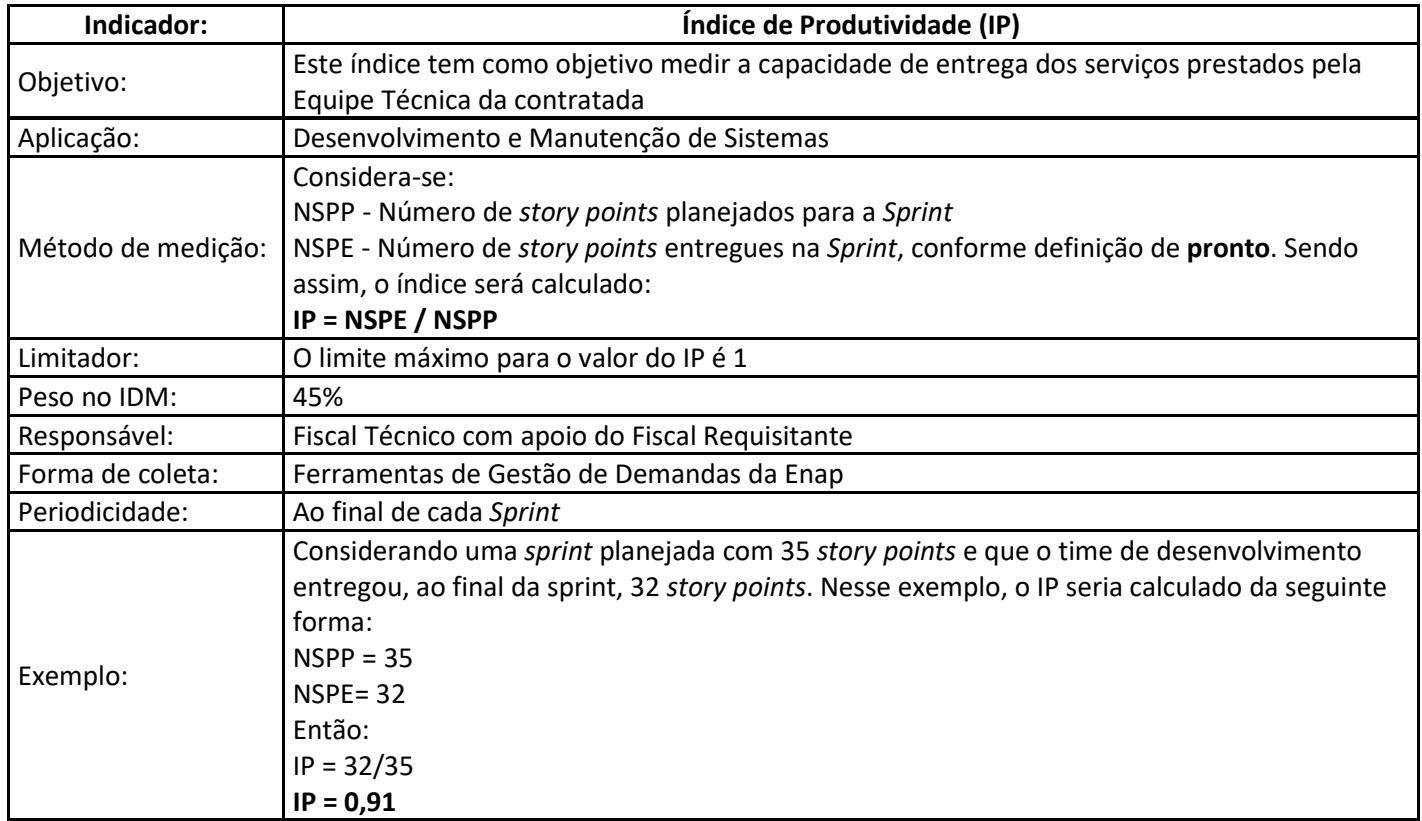

Índice de Qualidade (IQ)

Para o cálculo desse índice, serão considerados os itens de backlog que retornaram por falhas de itens identificados como aceitos em sprints anteriores, tanto por situações de erro apresentados pela área requisitante quanto pela Equipe de Qualidade da Enap.

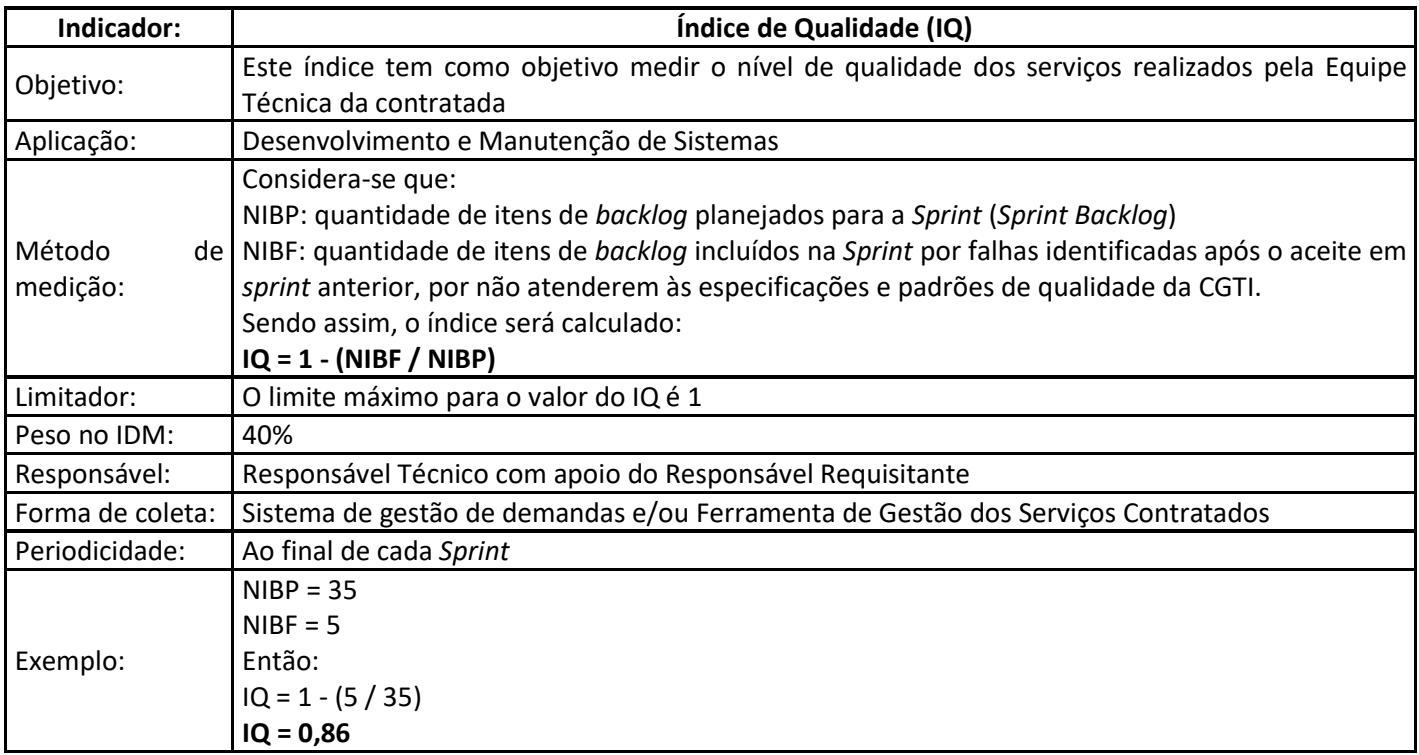

Problemas de qualidade no código-fonte de software pré-existentes ao início desta contratação poderão ser desconsiderados na aferição da qualidade. Contudo, a CONTRATADA deverá atuar na evolução dos indicadores, incrementando os resultados dessas aferições até os níveis exigidos no contrato, salvo casos específicos cuja justificativa técnica seja aprovada pela CONTRATADA.

Avaliação do Product Owner (APO)

Considerando os princípios e valores do desenvolvimento ágil, o Product Owner (PO) do projeto deverá avaliar os seguintes aspectos da prestação do serviço.

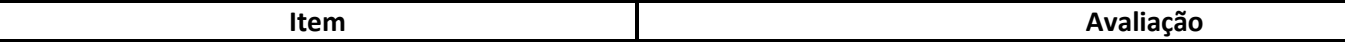

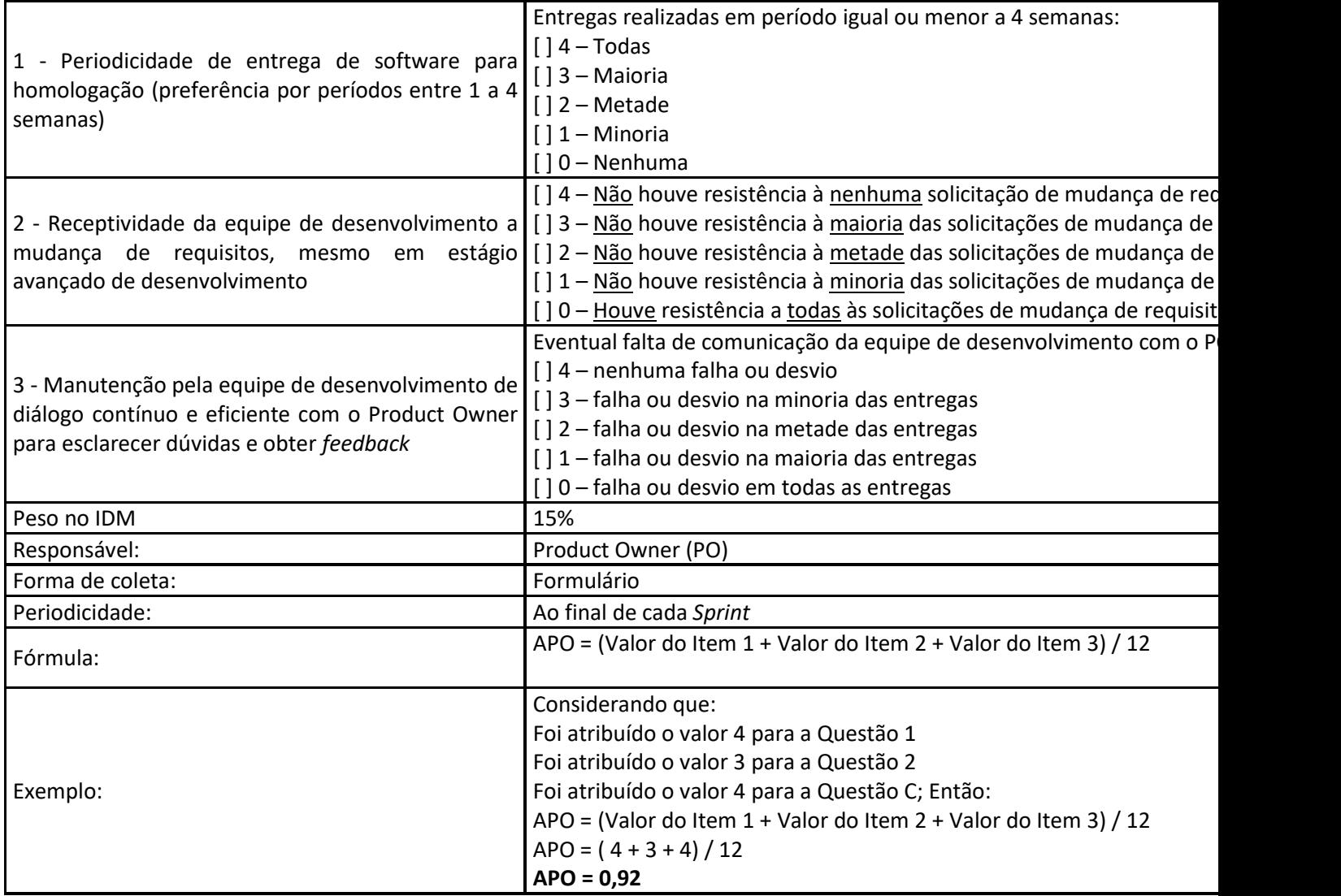

Cálculo do IDM da Sprint

 $IDM$ sprint(k) = (IP x 0,45) + (IQ x 0,40) + (APO x 0,15)

Onde k é o número da sprint.

Cálculo do IDM para Apuração de Pagamento

Para o cálculo do pagamento mensal serão consideradas todas as *Sprints* finalizadas dentro do período de apuração.

Desta forma, será realizada a média dos IDM's de todas as *Sprints*, conforme a seguir:

IDM = (Somatório do IDMsprint) / (Quantidade de IDMsprint)

A remuneração da contratada vincular-se-á ao IDM da seguinte forma:

1) IDM >= 0,90 é a meta a ser alcançada pela contratada e para a qual não incorre desconto no

# pagamento.

2) 0,75 ≤ IDM < 0,90 aplica-se o desconto de 5%.

3) IDM < 0,75 aplica-se o desconto de 15%.

### **Sustentação de Sistemas, Portais e Aplicativos**

Para a equipe de sustentação, serão considerados os seguintes Índice de Sustentação de Sistemas (ISS), será composto por 2 outros índices: Índice de Prazo (IPZ) e Índice de Qualidade (IQ), que terão pesos diferenciados de acordo com a ordem de importância.

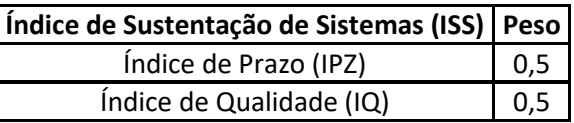

O ISS será calculado ao final de cada mês e se aplicará aos chamados de sustentação de sistemas, portais e aplicativos.

O ISS será calculado com duas casas decimais, seguindo as regras de arredondamento ABNT NBR 5891:1977.

Ocorrências não causadas pela ação ou omissão da contratada e que interfiram no cálculo do ISS ou na aplicação de sanções administrativas deverão ser abonados pelo Responsável Técnico, desde que tenham sido devidamente registrados, tempestivamente e nos campos adequados, pela contratada, exclusivamente no sistema de controle das demandas e atividades disponibilizado pelo contratante.

A fiscalização não retroagirá para analisar apontamentos intempestivos, independentemente da forma submetida.

Ocorrências inseridas após o fechamento do período de avaliação ou mesmo ausência de apontamentos serão consideradas uso inadequado do sistema de controle das demandas e atividades e não servirão de motivação para a não aplicação de ajustamento no pagamento mensal (glosa) ou aplicação de sanções administrativas.

A remuneração da contratada vincular-se-á ao alcance de meta do ISS de ao menos 0,90, abaixo do qual a contratada, conforme o caso, sujeitar-se-á aplicação de ajustamento no pagamento mensal correspondente (glosa).

Índice de Prazo (IPZ)

Os prazos para execução dos serviços da Modalidade de Sustentação de Sistemas, Portais e Aplicativos será conforme tabela abaixo.

Os níveis de serviço esperados para atendimento aos eventos se encontram na Tabela: Classificação de Eventos, cabendo ainda as seguintes observações:

A classificação da severidade do evento será determinada a critério da Contratante, pela sua necessidade e criticidade do objeto.

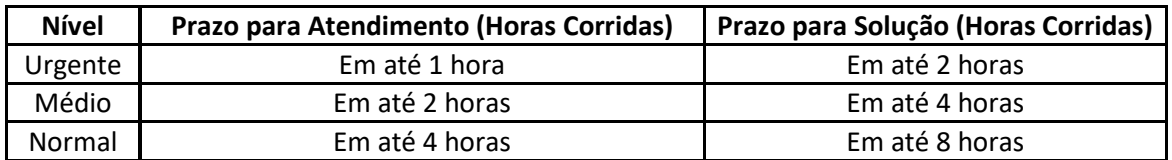

**Urgente** - São defeitos cujas consequências tenham impactos sobre sistemas, portais e aplicativos que exijam resolução imediata.

**Médio** - São defeitos graves ou falhas que afetam uma área específica ou determinada funcionalidade, porém não ocasiona a interrupção dos sistemas ou serviços.

**Normal** - Eventos que não interferem no funcionamento de sistemas ou serviços.

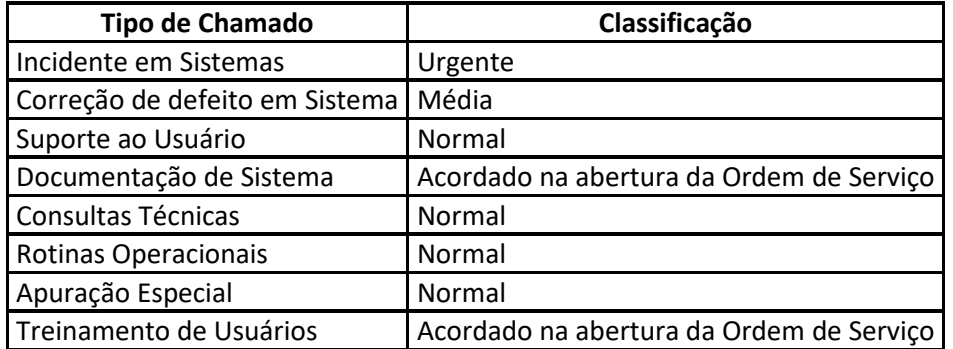

Para possibilitar a definição de prazos no Acordo de Nível de Serviço, as demandas são classificadas conforme o sistema ao qual estão relacionadas, e sob qual natureza de criticidade associada.

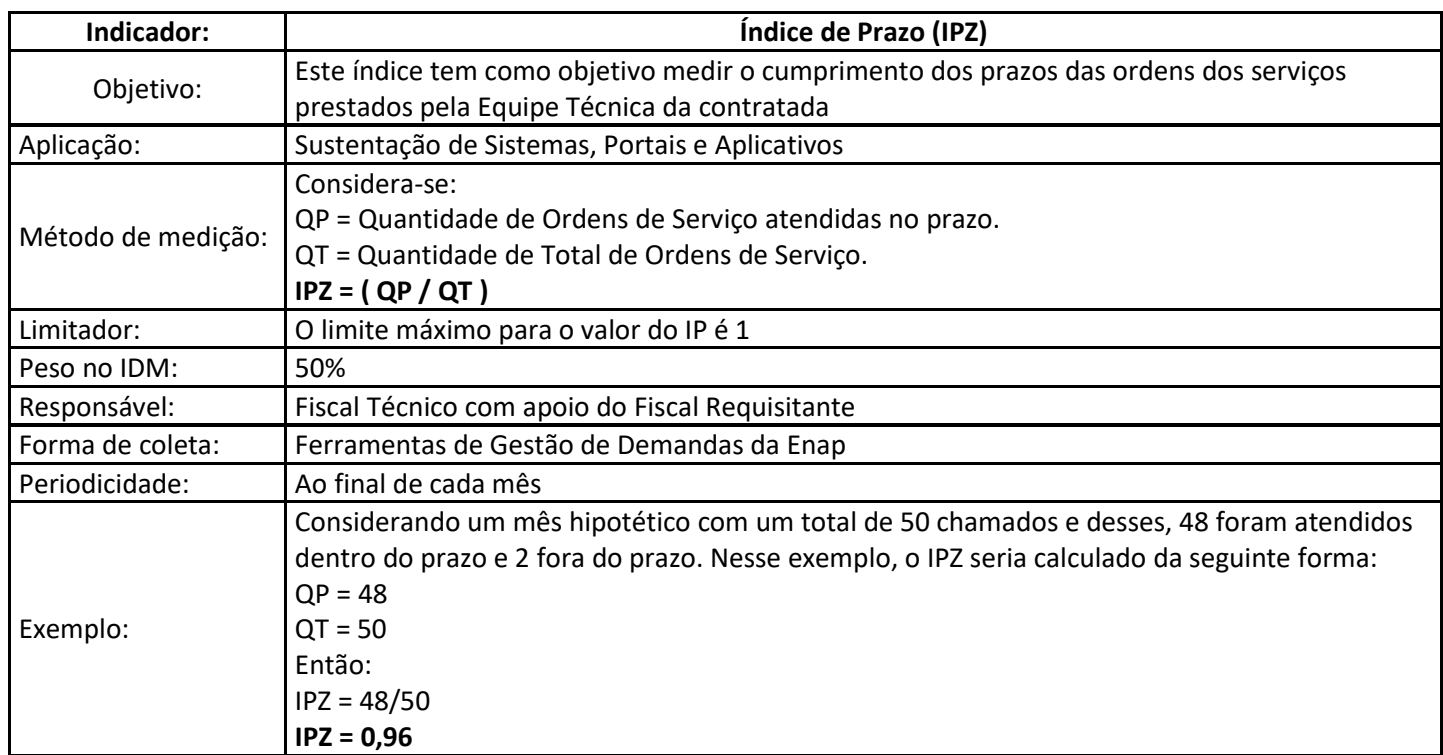

Índice de Qualidade (IQ)

Para o cálculo desse índice, serão consideradas as avaliações dos chamados na Enap. Os chamados poderão ser avaliados da seguinte maneira pelos usuários:

a) Ótimo.

b) Bom.

c) Regular.

d) Ruim.

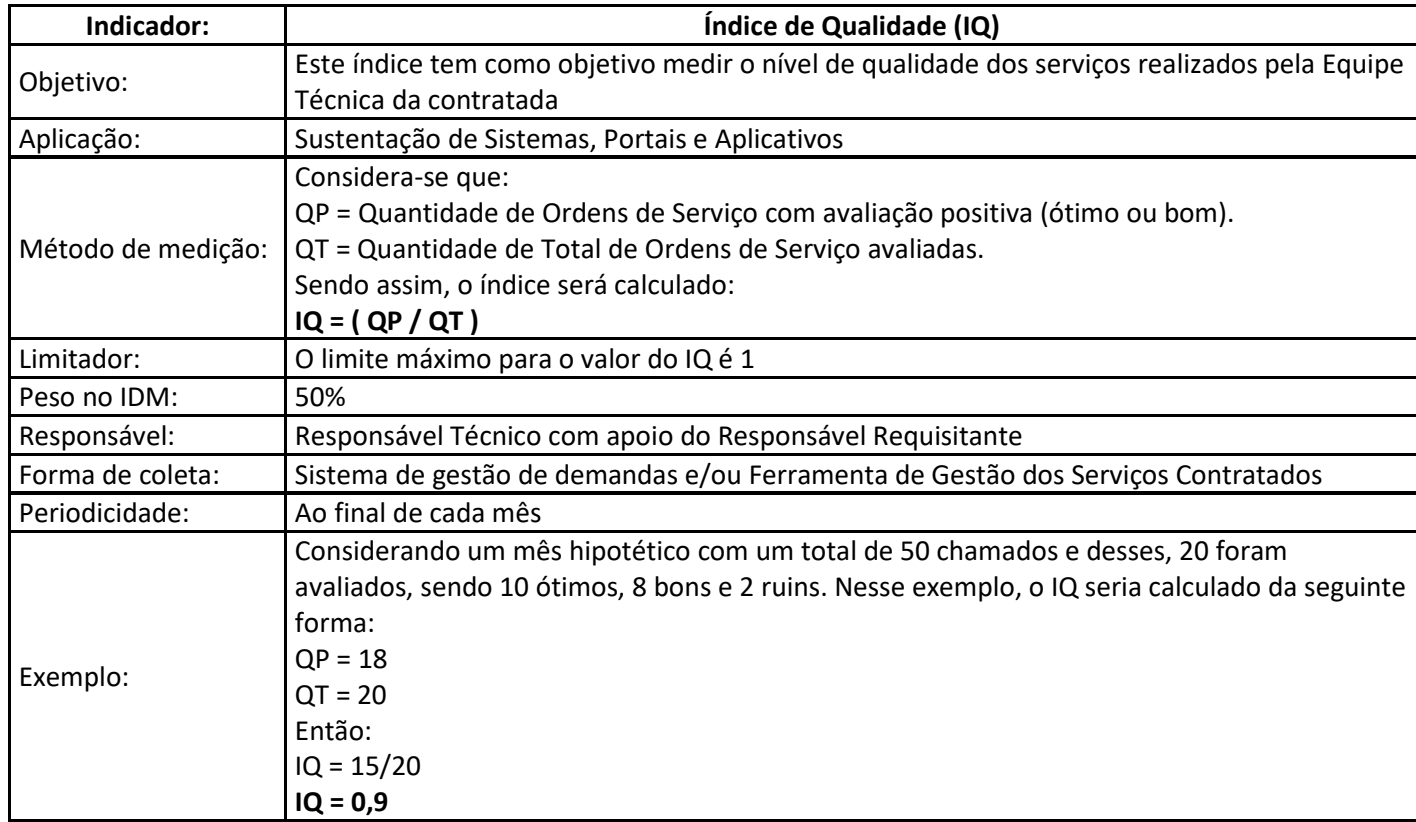

Problemas de qualidade no código-fonte de software pré-existentes ao início desta contratação poderão ser desconsiderados na aferição da qualidade. Contudo, a CONTRATADA deverá atuar na evolução dos

indicadores, incrementando os resultados dessas aferições até os níveis exigidos no contrato, salvo casos específicos cuja justificativa técnica seja aprovada pela CONTRATADA.

Cálculo do ISS para Apuração de Pagamento

 $ISS = (IPZ \times 0,50) + (IQ \times 0,50)$ 

A remuneração da contratada vincular-se-á ao ISS da seguinte forma:

1) ISS >= 0,90 é a meta a ser alcançada pela contratada e para a qual não incorre desconto no pagamento.

2) 0,75 ≤ ISS < 0,90 aplica-se o desconto de 5%.

3) ISS < 0,75 aplica-se o desconto de 15%.

# **Índice de Prestação do Serviço (IPS)**

Aplica-se aos itens:

LOTE 01 - ITEM 01 - ANALISTA DE REQUISITOS - PLENO.

LOTE 01 - ITEM 02 - ANALISTA DE REQUISITOS - SÊNIOR.

LOTE 01 - ITEM 05 - ARQUITETO DE SOFTWARE.

LOTE 02 - ITEM 06 - GERENTE DE PROJETOS.

LOTE 02 - ITEM 07 - ANALISTA DE TESTES.

LOTE 02 - ITEM 08 - ANALISTA DE QUALIDADE.

LOTE 02 - ITEM 09 - GERENTE DE CONFIGURAÇÃO DE SOFTWARE.

LOTE 02 - ITEM 10 - ANALISTA DE USABILIDADE E DESIGN.

LOTE 02 - ITEM 11 - ADMINISTRADOR DE DADOS e LOTE 02.

ITEM 12 - ANALISTA DE GOVERNANÇA DE DADOS.

Este índice, denominado Índice de Prestação do Serviço (IPS), será composto por 3 outros índices: Índice de Produtividade (IP), Índice de Qualidade (IQ) e Avaliação do Product Onwer (APO), que terão pesos diferenciados de acordo com a ordem de importância.

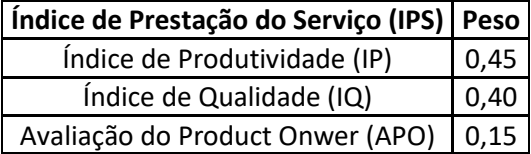

O IPS será calculado com duas casas decimais, seguindo as regras de arredondamento ABNT NBR 5891:1977.

Para o cálculo de pagamento será feita a média dos resultados do IPS em cada Sprint finalizada durante o período de apuração.

Ocorrências não causadas pela ação ou omissão da contratada e que interfiram no cálculo do IPS ou na aplicação de sanções administrativas deverão ser abonados pelo Responsável Técnico, desde que tenham sido devidamente registrados, tempestivamente e nos campos adequados, pela contratada, exclusivamente no sistema de controle das demandas e atividades disponibilizado pelo contratante.

A fiscalização não retroagirá para analisar apontamentos intempestivos, independentemente da forma submetida.

Ocorrências inseridas após o fechamento do período de avaliação ou mesmo ausência de apontamentos serão consideradas uso inadequado do sistema de controle das demandas e atividades e não servirão de motivação para a não aplicação de ajustamento no pagamento mensal (glosa) ou aplicação de sanções administrativas.

A remuneração da contratada vincular-se-á ao alcance de meta do IPS de ao menos 0,90, abaixo do qual a contratada, conforme o caso, sujeitar-se-á aplicação de ajustamento no pagamento mensal correspondente (glosa).

Índice de Produtividade (IP)

Considerando os princípios e valores do desenvolvimento ágil, será avaliado o seguinte aspecto no Índice de Produtividade (IP):

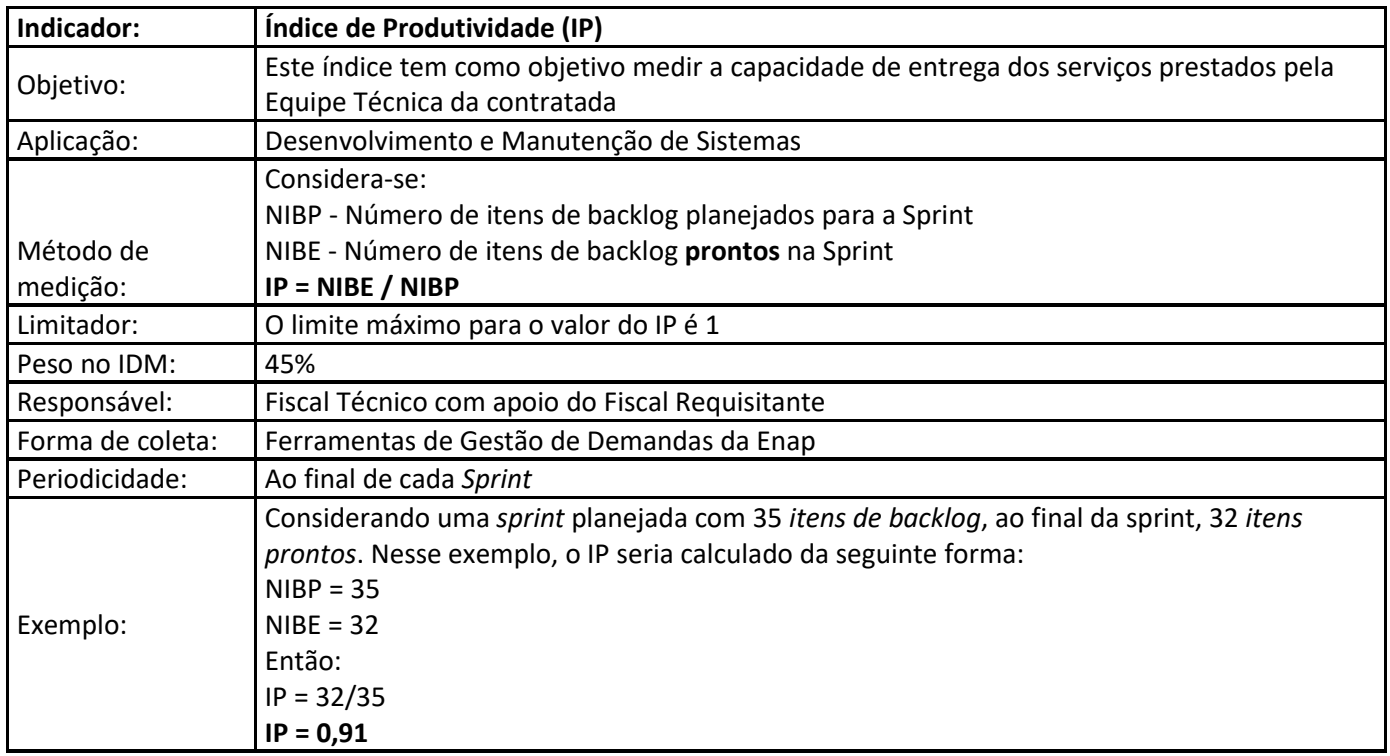

Índice de Qualidade (IQ)

Para o cálculo desse índice, serão considerados os itens de backlog que retornaram por falhas de itens identificados como aceitos em sprints anteriores, tanto por situações de erro apresentados pela área requisitante quanto pela Equipe de Qualidade da Enap.

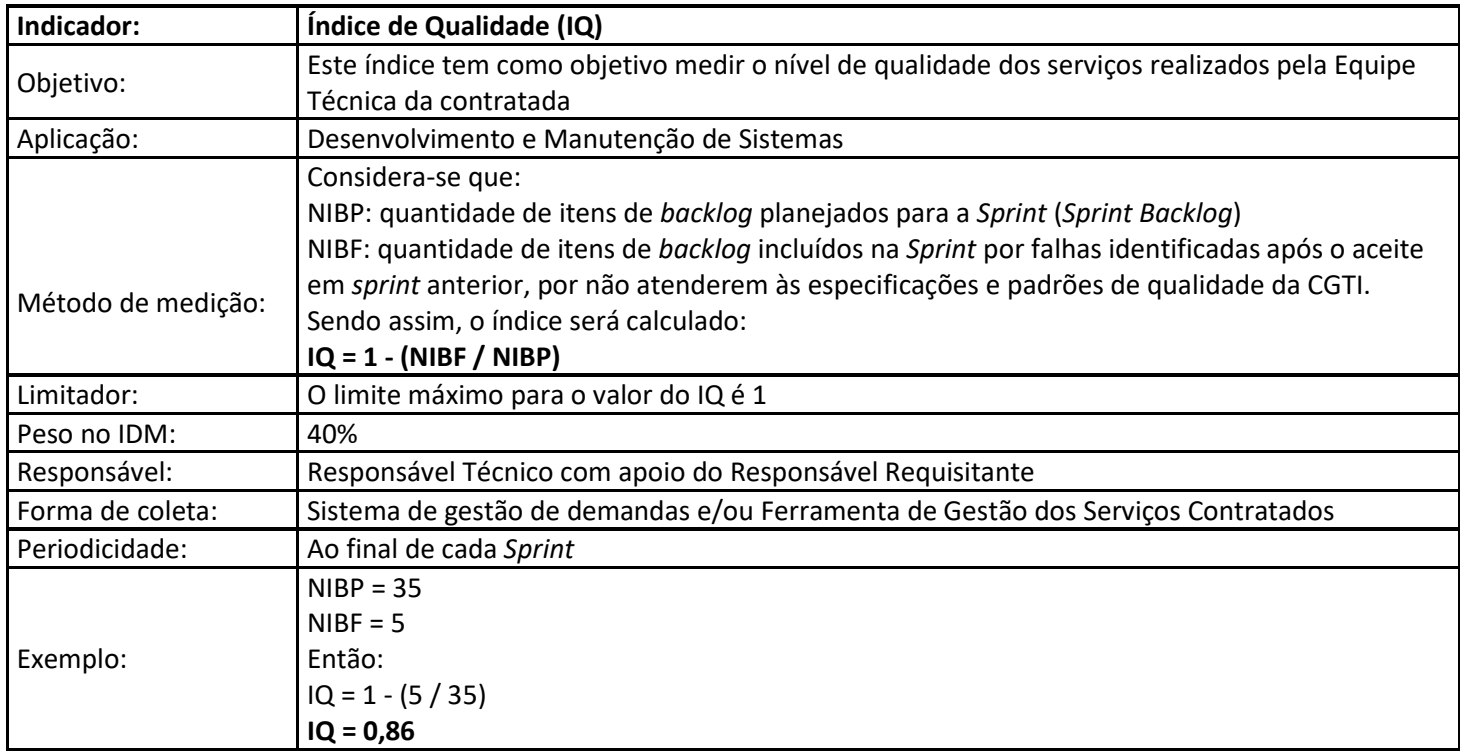

Problemas de qualidade em soluções pré-existentes ao início desta contratação poderão ser desconsiderados na aferição da qualidade. Contudo, a CONTRATADA deverá atuar na evolução dos indicadores, incrementando os resultados dessas aferições até os níveis exigidos no contrato, salvo casos específicos cuja justificativa técnica seja aprovada pelo CONTRATANTE.

Avaliação do Product Owner (APO)

Considerando os princípios e valores do desenvolvimento ágil, o Product Owner (PO) do projeto deverá avaliar os seguintes aspectos da prestação do serviço.

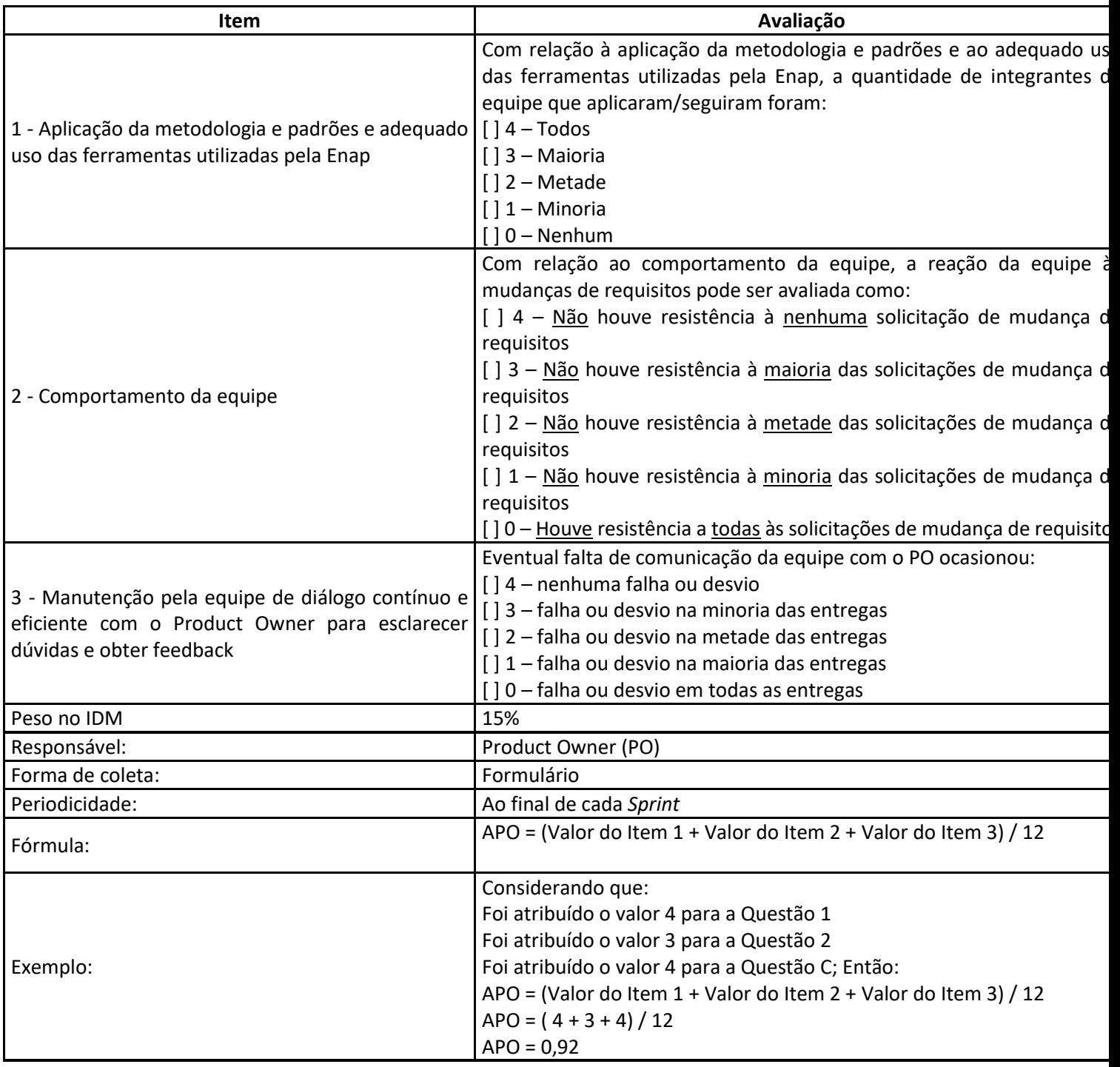

Cálculo do IPS da Sprint

IPSsprint(k) = (IP x 0,45) + (IQ x 0,40) + (APO x 0,15)

Onde k é o número da sprint.

Cálculo do IPS para Apuração de Pagamento

Para o cálculo do pagamento mensal serão consideradas todas as *Sprints* finalizadas dentro do período de apuração.

Desta forma, será realizada a média dos IPS's de todas as *Sprints*, conforme a seguir:

IPS = (Somatório do IPSsprint) / (Quantidade de IPSsprint)

A remuneração da contratada vincular-se-á ao IPS da seguinte forma:

1) IPS >= 0,90 é a meta a ser alcançada pela contratada e para a qual não incorre desconto no

pagamento.

2) 0,75 ≤ IPS < 0,90 aplica-se o desconto de 5%.

3) IPS < 0,75 aplica-se o desconto de 15%.

# **Taxa Efetiva de Ocupação dos Postos de Trabalho da Ordem de Serviço (TEOPT)**

Aplica-se a todos os itens do Termo de Referência.

Juntamente com a aferição dos Níveis de Serviço do Contrato será verificada a Taxa Efetiva de Ocupação dos Postos de Trabalho - TEOPT previstos na Ordem de Serviço.

A TEOPT será a calculada dividindo a ocupação efetiva dos postos de trabalho (em dias-prestador), individualmente, pela ocupação total prevista para este período (também em dias-prestador).

O quadro a seguir mostra o desconto adicional a ser aplicado no faturamento mensal da Ordem de Serviço de acordo com a TEOPT.

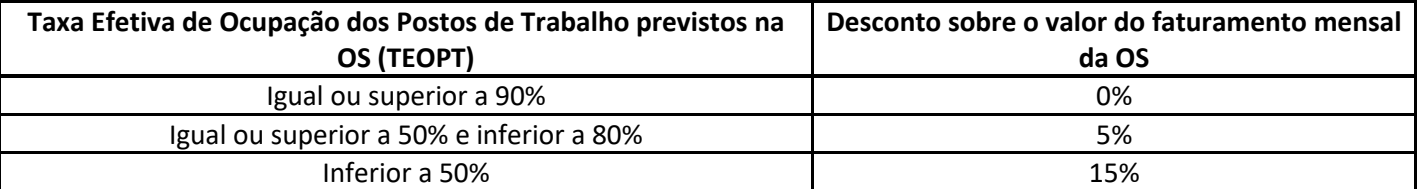

A Enap, a seu critério, poderá desconsiderar período de não-ocupação de posto de trabalho para efeito de aferição da Taxa Efetiva de Ocupação dos Postos de Trabalho (TEOPT) caso o profissional que ocupe regularmente o posto se ausente por razão que não enseje desconto salarial de acordo com a legislação trabalhista vigente.